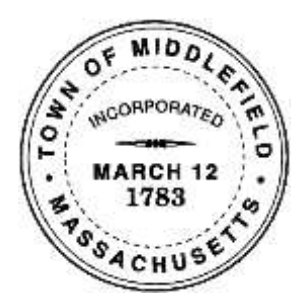

# **Town of Middlefield Communications Committee**

## **Blu-ray Player Instructions**

## **Using Blu-ray Disc player**

### **To play a Blu-ray/DVD/CD disc:**

- 1. Use the pole hanging to the right of the enclosure cabinet to pull down the screen.
- 2. Turn on the power switch to the left of the enclosure cabinet.
- 3. Turn on the power to the Behringer Europower Mixer.
- 4. Push the power button on the Epson remote and wait for the projector name to display.
- 5. Push the power button on the Blu-ray remote to turn on the player.
- 6. Push the button below the power button to open and close the disc tray.
- 7. Use the remote buttons to play, stop, pause, etc.
- 8. Use the Europower **MAIN** level knob to adjust the volume.
- 9. After using the player, reverse the above steps.
- 10. To retract the screen, pull down and let go as you would with a window shade it will slowly retract.

### **To play from a USB device:**

- 1. Use the pole hanging to the right of the enclosure cabinet to pull down the screen.
- 2. Turn on the power switch to the left of the enclosure cabinet.
- 3. Turn on the power to the Behringer Europower Mixer.
- 4. Push the power button on the Epson remote and wait for the projector name to display.
- 5. Insert your USB device in the slot in the front of the Blu-ray player.
- 6. Push the power button on the Blu-ray remote to turn on the player.
- 7. Press the **HOME** button and select **Storage** in the **MULTIMEDIA** panel.
- 8. Select the USB device.
- 9. Browse your device and then select the media you want to play.
- 10. Use the remote buttons to play, stop, pause, etc.
- 11. Use the Europower **MAIN** level knob to adjust the volume.
- 12. After using the player, reverse the above steps.
- 13. To retract the screen, pull down and let go as you would with a window shade it will slowly retract.